## Example A4.20

Given: A point load acts on end particle "1" of the beam:  $f(t) = I_F \delta(t)$ , where  $I_F$  is the impulse of the force  $f(t)$ . The mass of the beam is negligible as compared to the mass of the three particles.

Find: For this problem:

- a) Write down the modal EOMs for the system in symbolic form.
- b) Solve the modal equations corresponding to zero initial conditions, again leaving your answer in symbolic form.
- c) Write a Matlab (or equivalent) code to find the natural frequencies (scaled by  $\sqrt{EI/mL^3}$ ) and the mass-normalized modal vectors.
- d) Based the results in b) and c), comment on the relative size contributions of the three modes to the response.
- e) Add to your Matlab code the ability to produce plots of three particle displacements scaled by  $I_F/\sqrt{mEI/L^3}$  vs. non-dimensional time,  $t\sqrt{EI/ml^3}$ .

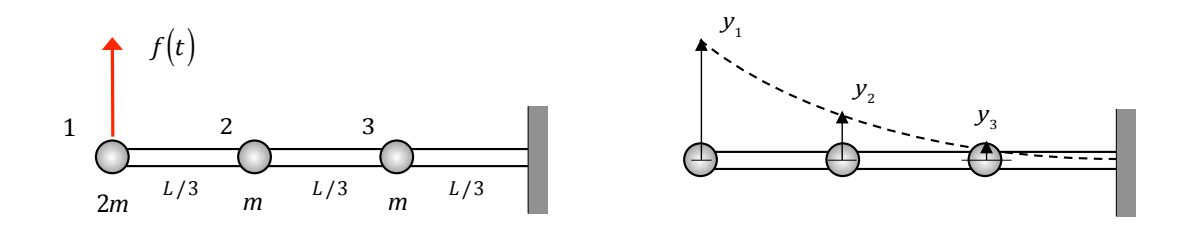

 $\sqrt{EI/mL^3}$  $\frac{3}{2}$ 

$$
y_{1} / (I_{F} / \sqrt{mEI/L^{3}}) y_{2} / (I_{F} / \sqrt{mEI/L^{3}})
$$
  

$$
y_{3} / (I_{F} / \sqrt{mEI/L^{3}})
$$
  

$$
f(t)
$$
  

$$
1 \t2 \t3 \t3 \t m^{L/3} m^{L/3}
$$

## SOLUTION

Modal EOMs and solutions

The system EOMs are written as:

$$
\left[M\right]\ddot{\vec{y}} + \left[K\right]\vec{y} = \vec{f}(t) = \begin{cases} I_F \\ 0 \\ 0 \end{cases} \delta(t) = \vec{f}_0 \delta(t)
$$

where:

$$
[M] = m \begin{bmatrix} 2 \\ 1 \\ 1 \end{bmatrix} = m [M_0]
$$

$$
[K] = [A]^{-1} = \frac{EI}{L^3} \left[ 162 \begin{bmatrix} 54 & 28 & 8 \\ 28 & 16 & 5 \\ 8 & 5 & 2 \end{bmatrix}^{-1} \right] = \frac{EI}{L^3} [K_0]
$$

Write down the following coordinate transformation:

$$
\vec{y}(t) = \sum_{j=1}^{3} \hat{\vec{Y}}^{(j)} p_j(t)
$$

where  $\hat{\vec{Y}}^{(j)}$ ;  $j = 1, 2, 3$  are the mass-normalized modal vectors. Substitution of this transformation into the EOMs and pre-multiplying by  $\hat{\vec{Y}}^{(k)T}$  gives the following modal EOMs:

$$
\ddot{p}_k + \omega_k^2 p_k = \hat{\vec{Y}}^{(k)T} \vec{f}_0 \delta(t) = \hat{Y}_1^{(k)} I_k \delta(t)
$$

Solving the above modal EOMs with zero initial conditions gives (through the use of the convolution integral approach):

$$
p_k(t) = \frac{\hat{Y}_1^{(k)}I_F}{\omega_k} \int_0^t \sin \omega_k(t-\tau) \delta(\tau) d\tau = \frac{\hat{Y}_1^{(k)}I_F}{\omega_k} \sin \omega_k t
$$

Therefore, we have:

$$
\vec{y}(t) = \sum_{j=1}^{3} \hat{\vec{Y}}^{(j)} p_j(t) = I_F \sum_{j=1}^{3} \frac{\hat{Y}_1^{(j)}}{\omega_j} \hat{\vec{Y}}^{(j)} \sin \omega_j t
$$

Natural frequencies and modal vectors

$$
\left[-\omega^2 [M]+[K]\right]\vec{Y} = \vec{0}
$$

$$
\left[-m\omega^2 [M_0] + \frac{EI}{L^3} [K_0]\right]\vec{Y} =
$$

$$
\left[-\frac{mL^3}{EI}\omega^2 [M_0]+[K_0]\right]\vec{Y} =
$$

$$
\left[-\mu^2 [M_0]+[K_0]\right]\vec{Y} =
$$
where  $\mu = \sqrt{\frac{mL^3}{EI}}\omega$ .

The non-dimensional natural frequencies  $\mu_j$ ;  $j = 1, 2, 3$  and the mass normalized modal vectors are found using the following Matlab code:

clear A0=[54,28,8;28,16,5;8,5,2]/162; M0=diag([2;1;1]); K0=162\*inv(A0); [v,d]=eig(K0,M0); mu=sqrt(diag(d)); [mu,id]=sort(mu); v=v(:,id); alpha=sqrt(diag(v'\*M0\*v))'; v=v./[ones(3,1)\*alpha];

The results are:

$$
\mu_1 = 14.55 \implies \omega_1 = 14.55\sqrt{EI/mL^3}
$$
\n
$$
\mu_2 = 119.95 \implies \omega_2 = 119.95\sqrt{EI/mL^3}
$$
\n
$$
\mu_3 = 337.78 \implies \omega_3 = 337.78\sqrt{EI/mL^3}
$$
\n
$$
\hat{Y}^{(1)} = \begin{cases}\n0.6594 \\
0.3467 \\
0.1007\n\end{cases}\n\frac{1}{\sqrt{m}}; \quad \hat{Y}^{(2)} = \begin{cases}\n0.2403 \\
-0.7494 \\
-0.5682\n\end{cases}\n\frac{1}{\sqrt{m}}; \quad \hat{Y}^{(3)} = \begin{cases}\n0.0859 \\
-0.5641 \\
0.8167\n\end{cases}\n\frac{1}{\sqrt{m}}
$$

Response

Let

$$
\hat{t} = t\sqrt{EI/mL^3}
$$

$$
z_j = \frac{y_j}{I_F\sqrt{L^3/mEI}}
$$

$$
\hat{Y}^{(j)} = \frac{1}{\sqrt{m}}\tilde{Y}^{(j)}
$$

Therefore:

$$
\vec{y}(\hat{t}) = I_F \sqrt{\frac{mL^3}{EI}} \left(\frac{1}{\sqrt{m}}\right)^2 \sum_{j=1}^3 \frac{\tilde{Y}_1^{(j)}}{\mu_j} \tilde{\vec{Y}}^{(j)} \sin \mu_j \hat{t}
$$

$$
= I_F \sqrt{\frac{L^3}{mEI}} \sum_{j=1}^3 \frac{\tilde{Y}_1^{(j)}}{\mu_j} \tilde{\vec{Y}}^{(j)} \sin \mu_j \hat{t} \implies
$$

$$
\vec{z}(\hat{t}) = \sum_{j=1}^{3} \frac{\tilde{Y}_{1}^{(j)} \tilde{Y}^{(j)}}{\mu_{j}} \sin \mu_{j} \hat{t}
$$
\n
$$
= \frac{\tilde{Y}_{1}^{(1)} \tilde{Y}^{(1)}}{\mu_{1}} \sin \mu_{1} \hat{t} + \frac{\tilde{Y}_{1}^{(2)} \tilde{Y}^{(2)}}{\mu_{2}} \sin \mu_{2} \hat{t} + \frac{\tilde{Y}_{1}^{(3)} \tilde{Y}^{(3)}}{\mu_{3}} \sin \mu_{3} \hat{t}
$$
\n
$$
= \left( \begin{cases} 29.9 \\ 15.7 \\ 4.56 \end{cases} \right) \times 10^{-3} \left| \sin 14.55 \hat{t} + \left( \begin{cases} 0.481 \\ -1.50 \\ -1.13 \end{cases} \right) \times 10^{-3} \right| \sin 119.95 \hat{t}
$$
\n
$$
+ \left( \begin{cases} 21.8 \\ -143.5 \\ 207.7 \end{cases} \right) \times 10^{-6} \left| \sin 337.78 \hat{t} \right|
$$

From this, we see that the first mode dominates the response. Plots of the response are shown on the next page.

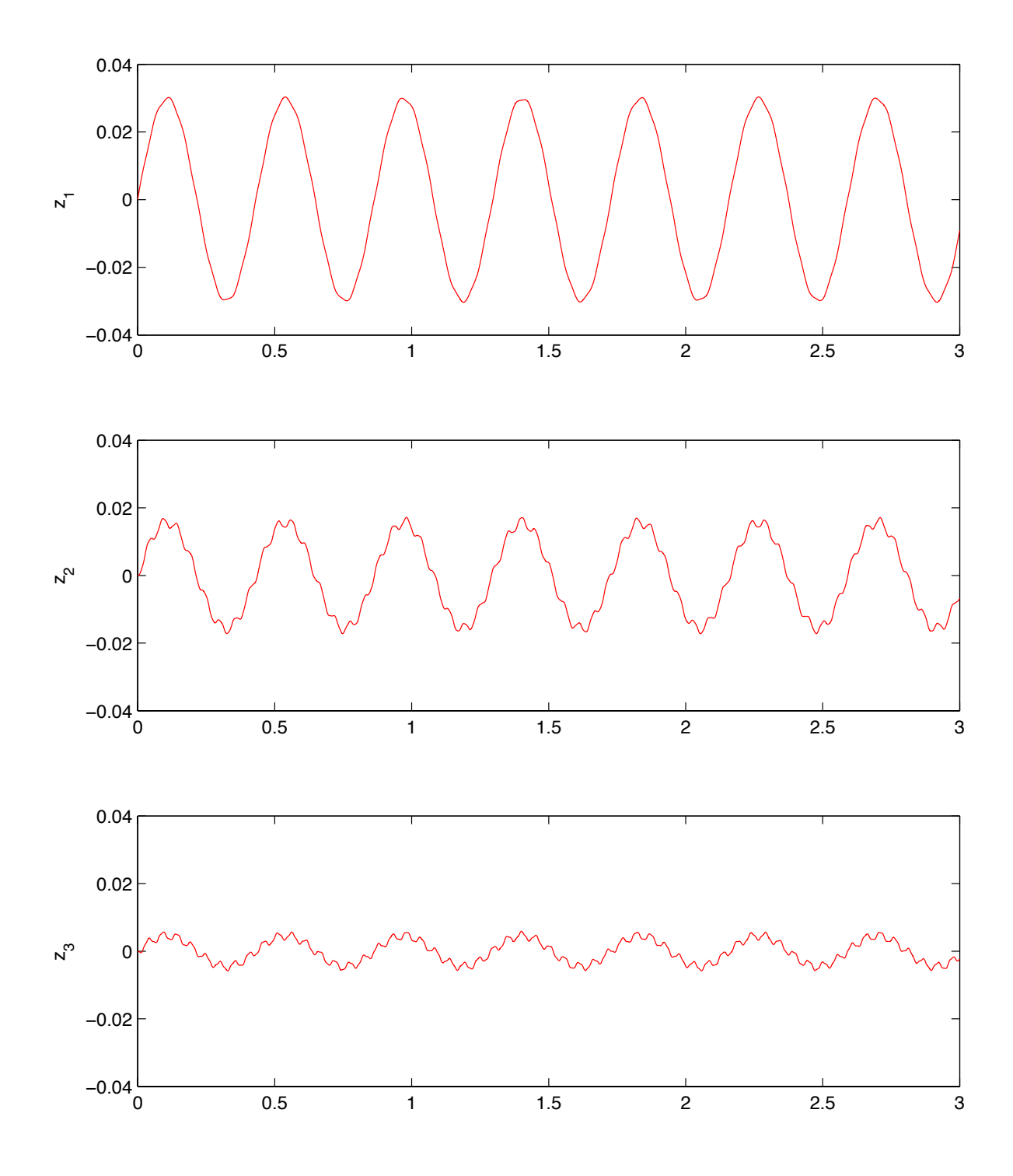